## **Guide PC : Accéder à l'application SIGA3 par le biais des fureteurs IE, Firefox et Chrome pour les systèmes d'exploitation Windows**

- [Internet Explorer](#page-0-0)
- [Firefox](#page-2-0)
- [Google Chrome](#page-3-0)

<span id="page-0-0"></span>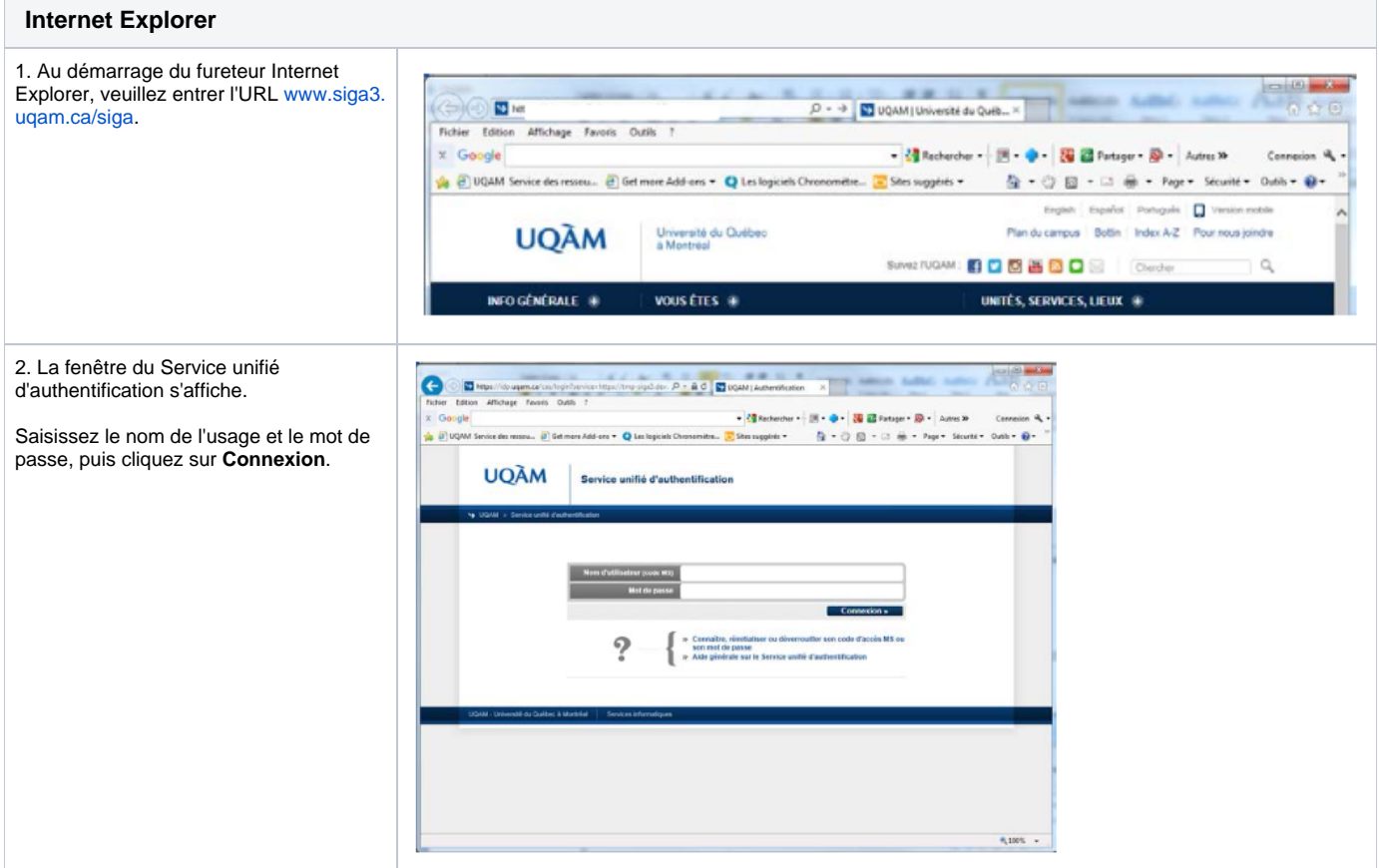

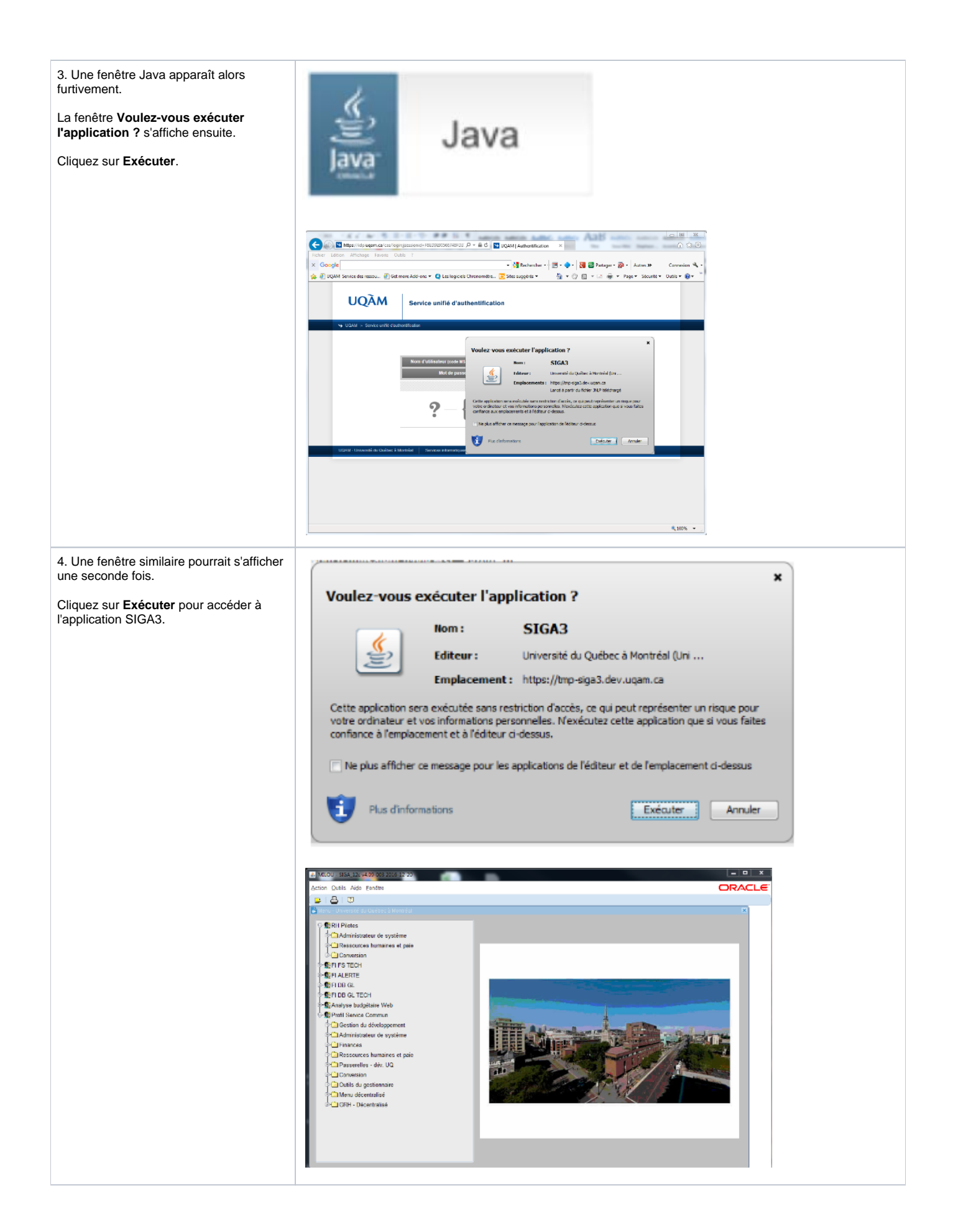

<span id="page-2-0"></span>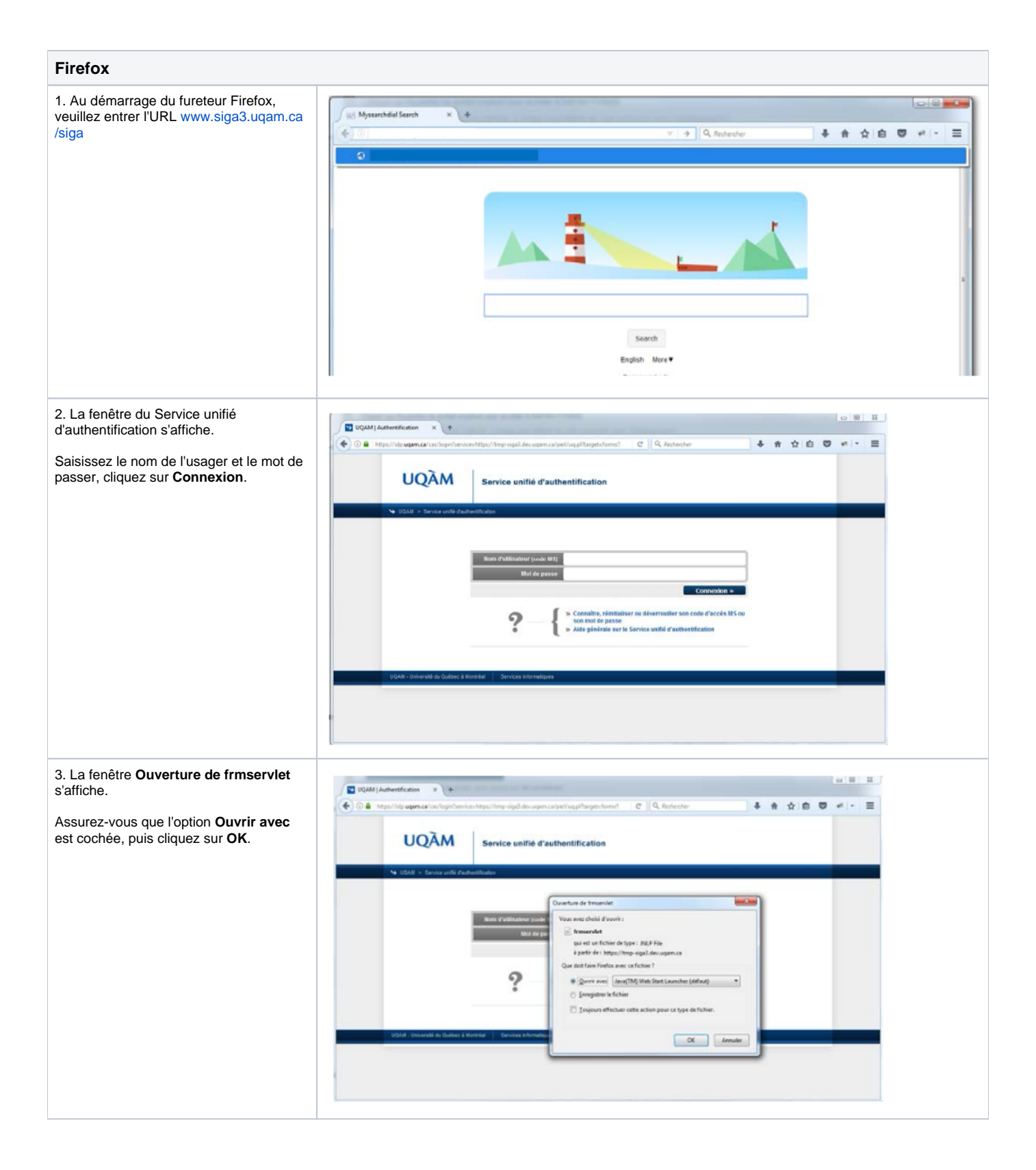

<span id="page-3-0"></span>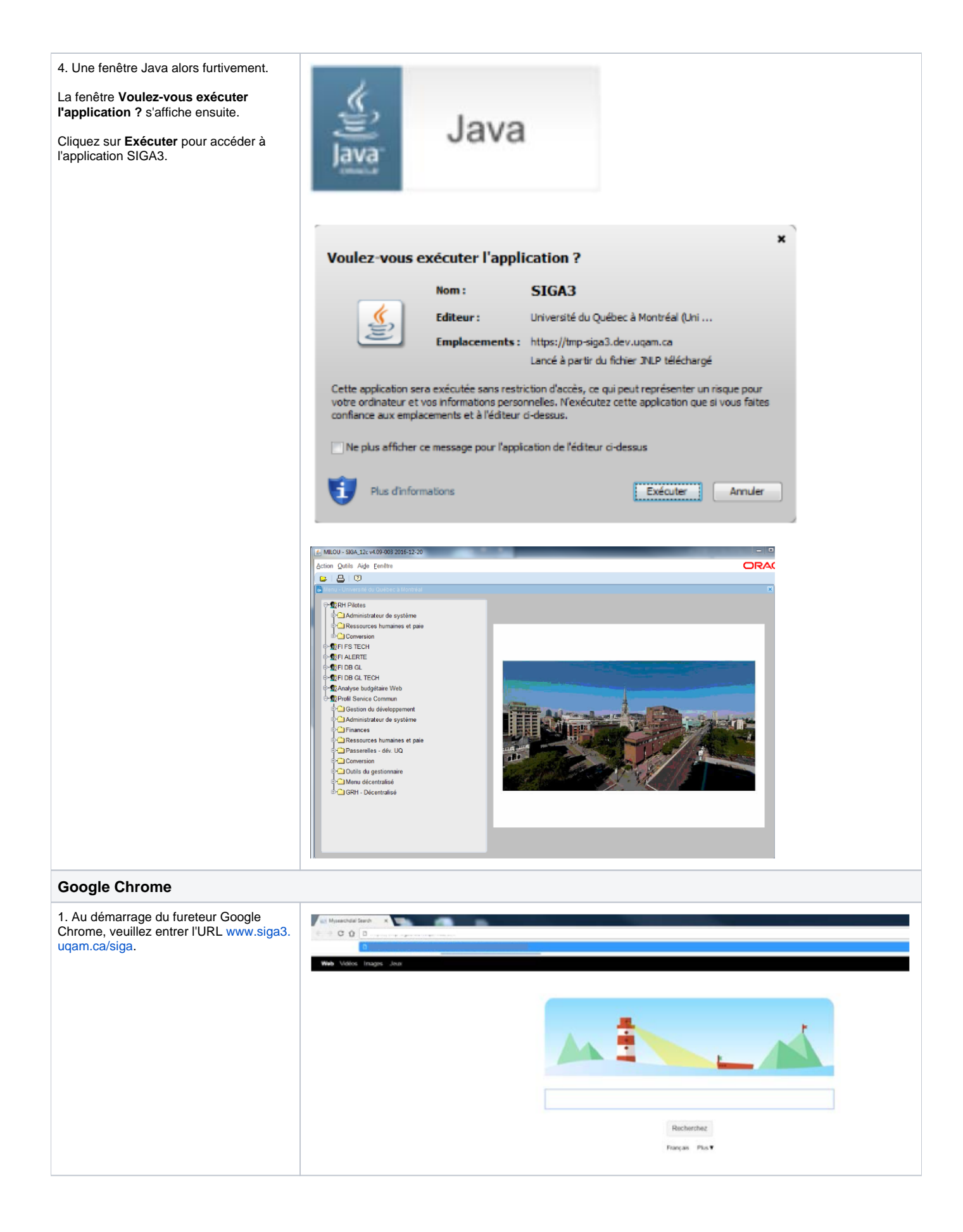

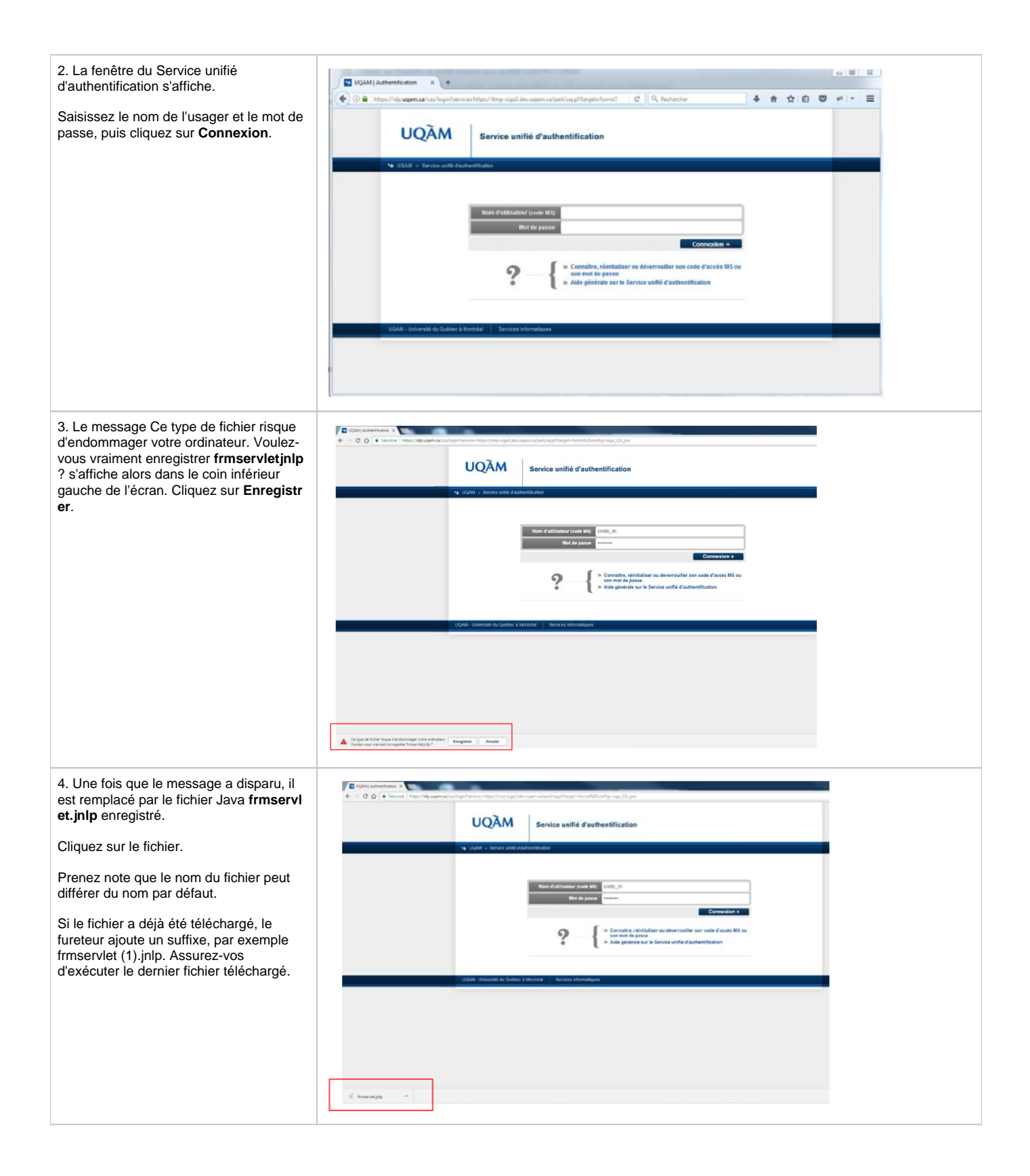

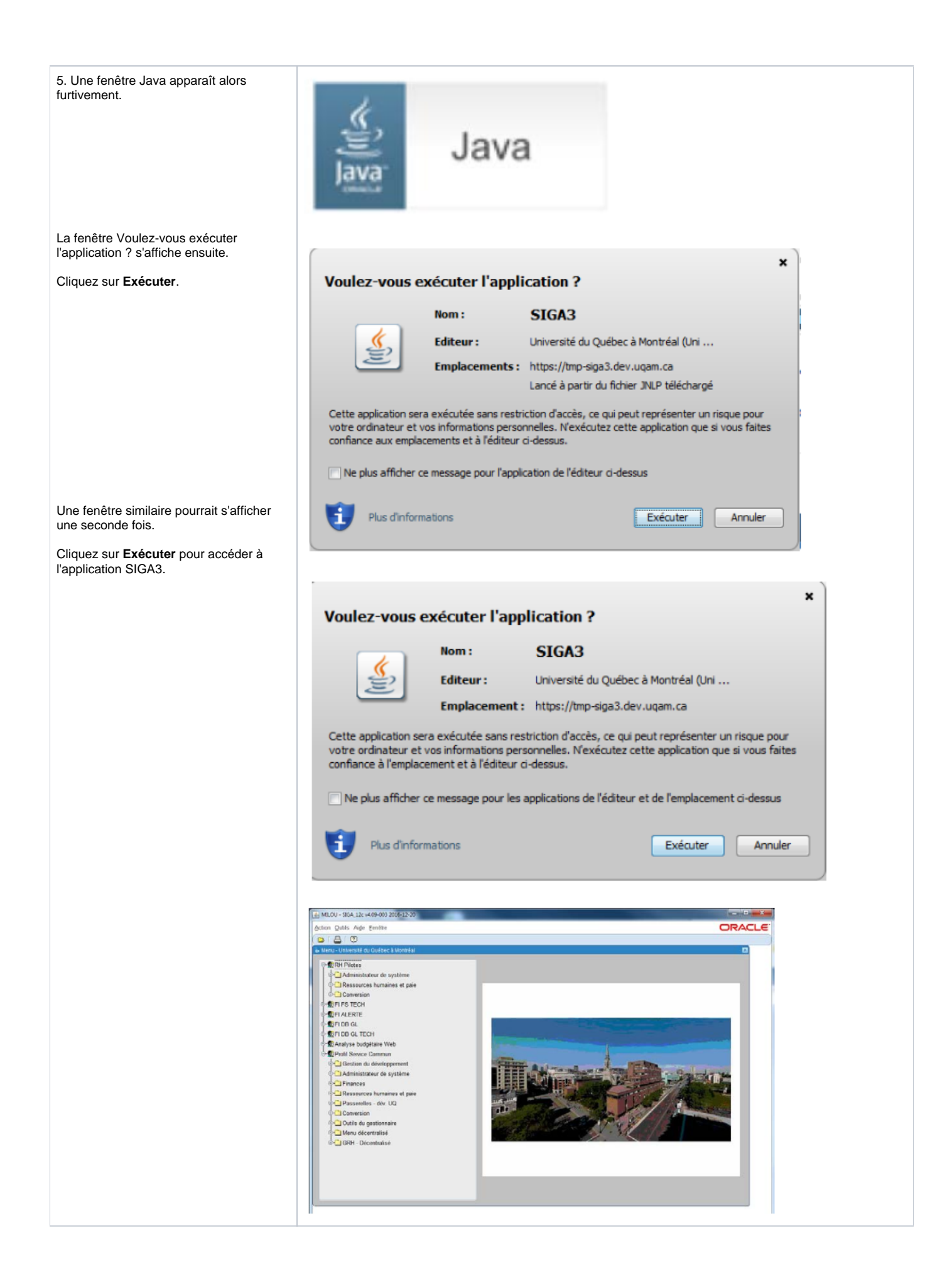